Plan postępowań o udzielenie zamówień na rok

a

 $\overline{c}$  $\circ$  $\overline{v}$  $\sim$ 

 $\overline{a}$ 

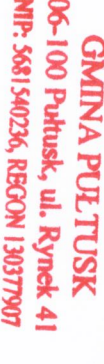

Wersja nr

Zamieszczony w Biuletynie Zamówień Publicznych w dniu 18.08.2022 nr 2022/BZP 00034711/07/P

(aktualizacja Planu zamieszczonego w Biuletynie Zamówień Publicznych; w dniu 03.08.2022 nr 2022/BZP 00034711/06/P)<sup>1</sup>

Zamawiający:

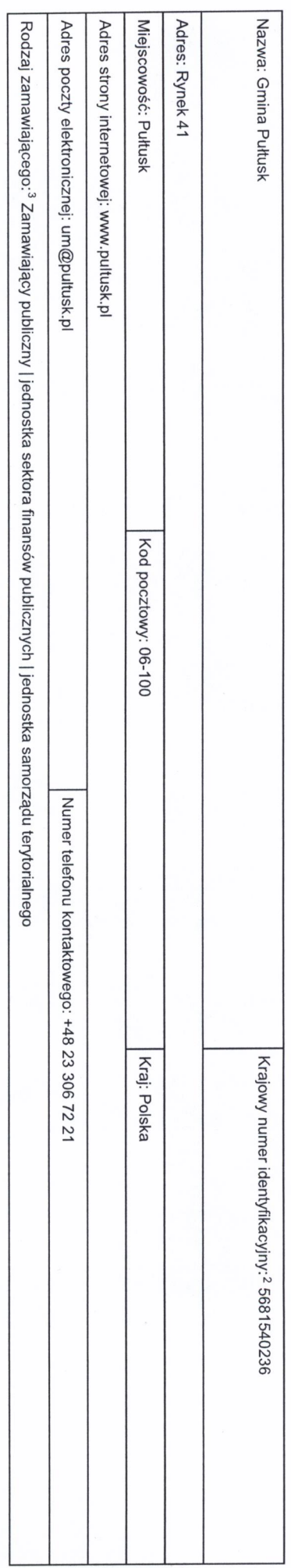

1 Należy wypełnić w przypadku aktualizacji Planu postępowań o udzielenie zamówień

2 Numer NIP lub REGON.

<sup>3</sup> Zamawiający publiczni, o których mowa w art. 4 pkt 112 ustawy, oraz tot związda by możny wskazać rodzaj zamawiającego spośród rastępującej listy:

2) inna państwowa jednostka organizacyjna nieposiadająca osobowości prawnej;<br>3) związki podmiotów, o których mowa w pkt 1 i 2;<br>4) inny zamawiający (proszę określić). 1) jelnosika sekora finansow publicznej, w morgan administracji rzątowej (ormow) pod pod pod tempela samoradu lenyorialnego, związek jednostek samorządu tenyorialnego, związek metropolialny, jednostka<br>budżelowa, sanorządow

1. Zamówienia o wartości mniejszej niż progi unijne

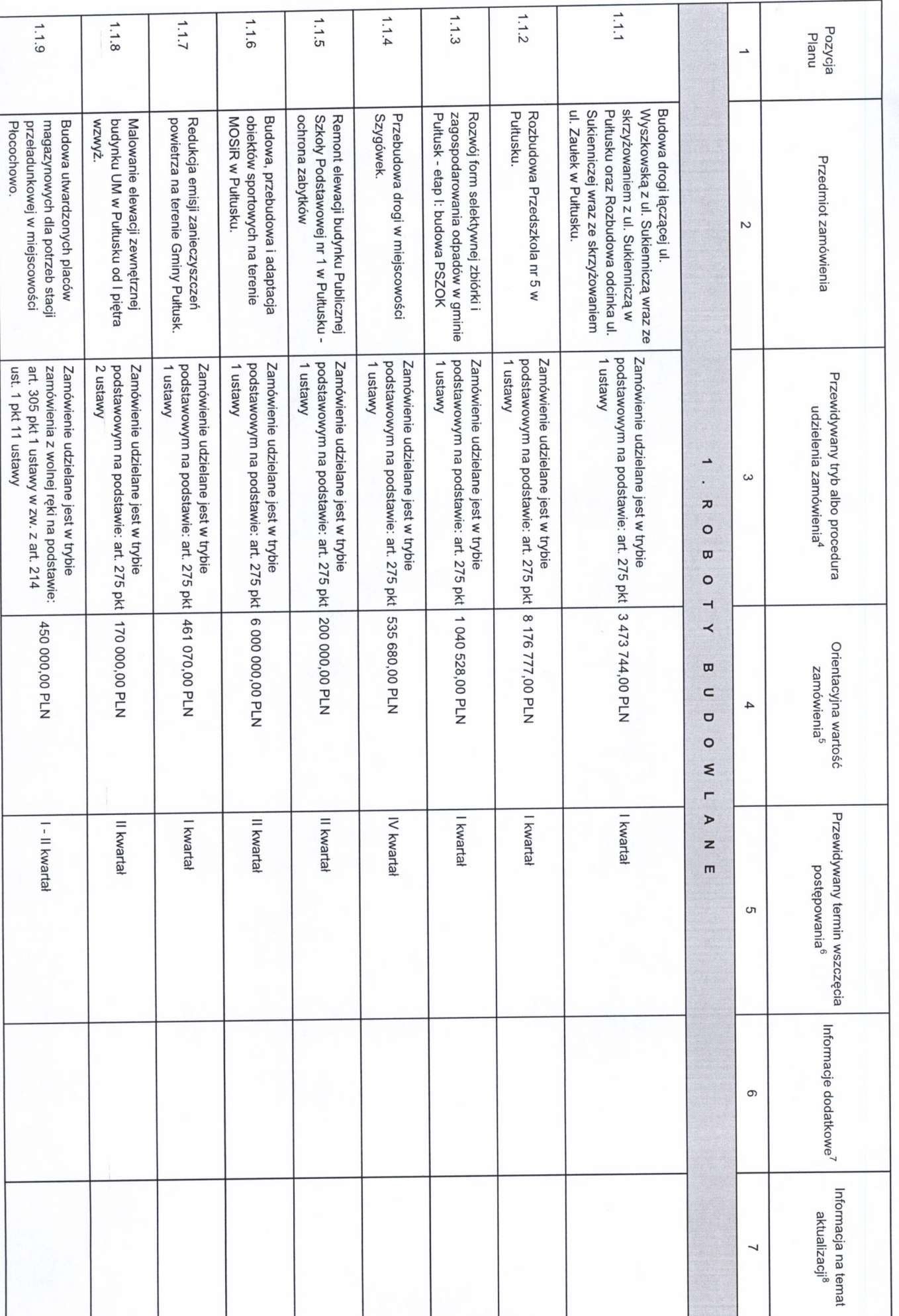

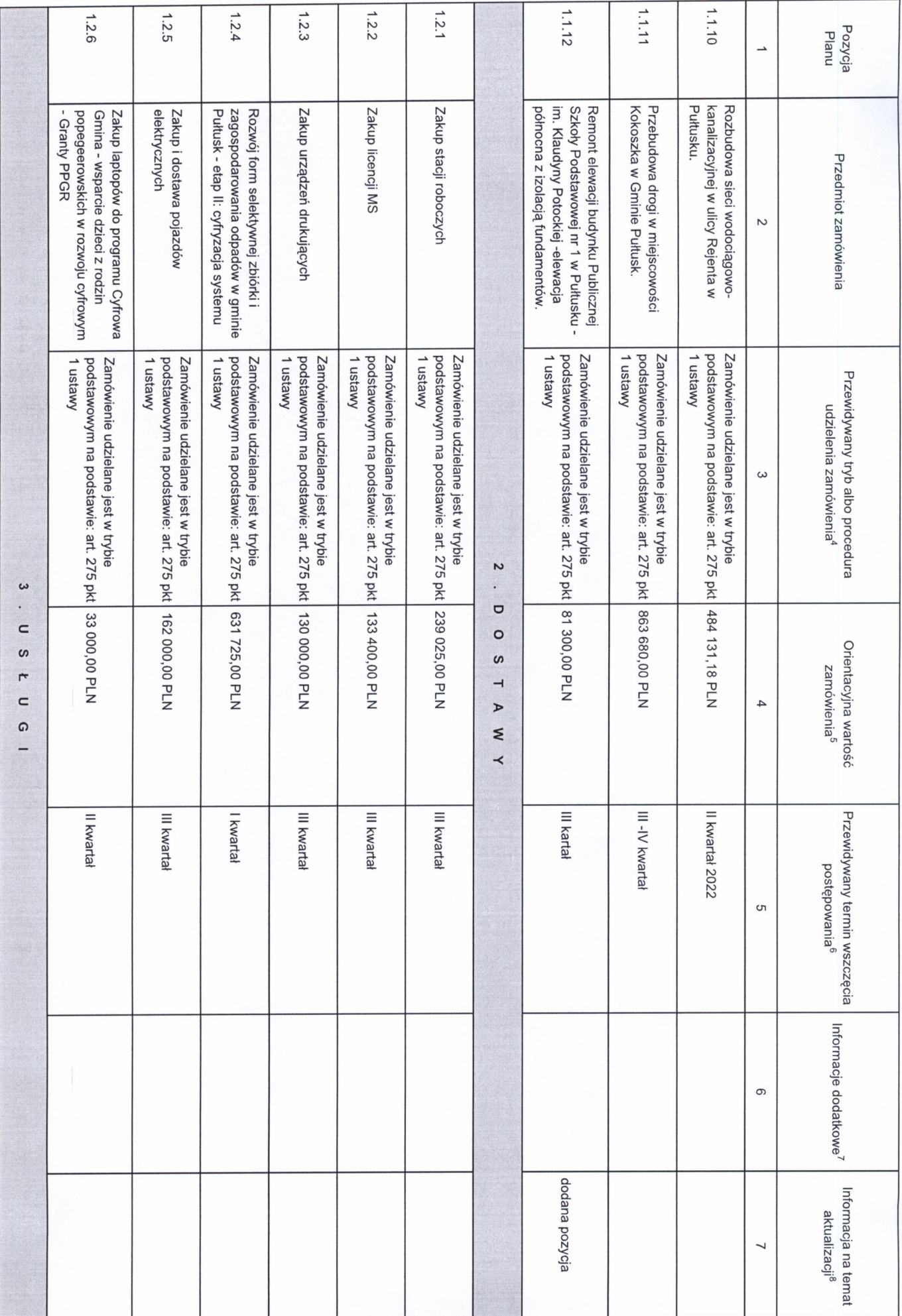

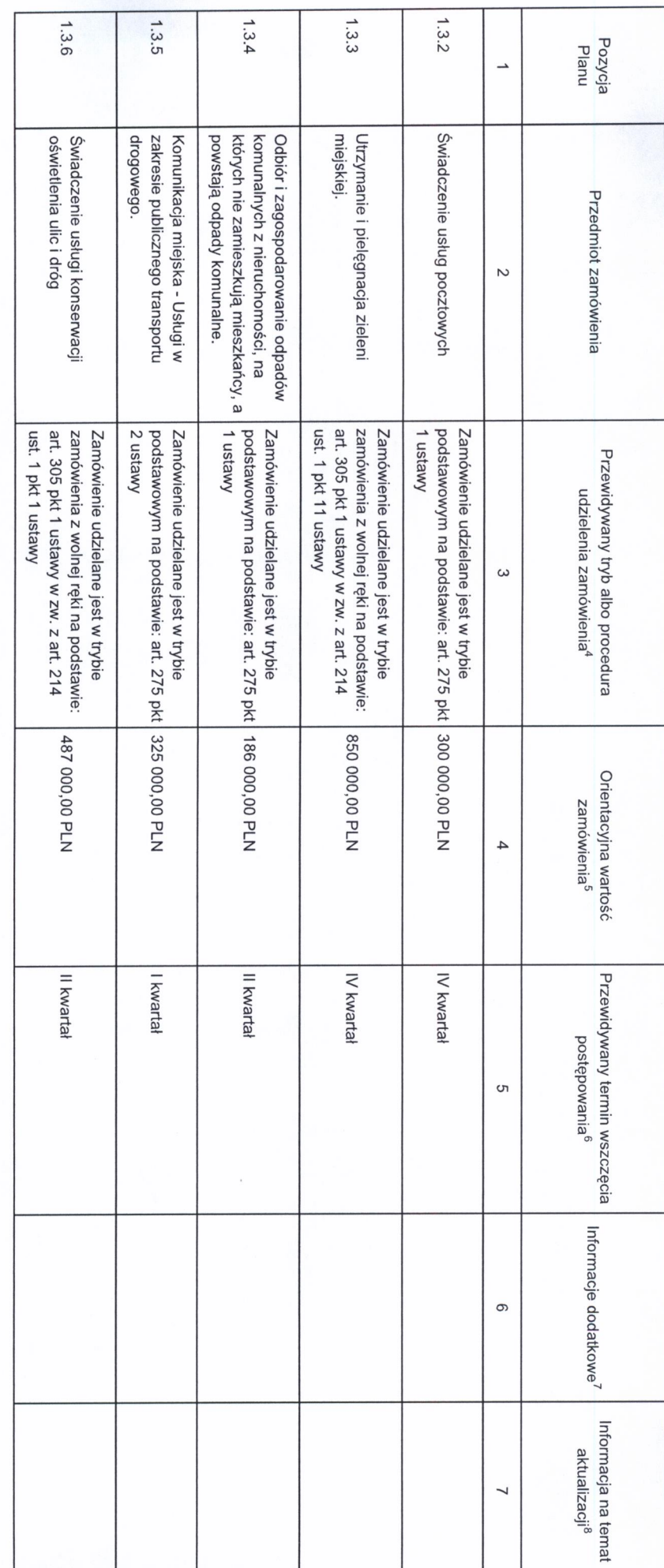

4 Należy wskazać spośród następującej listy tryb albo procedurę udzielania zamówień:<br>1) tryb podstawowy - bez negocjacji (art. 275 pkt 1 ustawy);<br>2) tryb podstawowy - negocjacje fakulatoryne (art. 1stawy);<br>3) tryb podstawo

8) umowa ramowa.

5 Należy podać kwotę bez podatku od towarów i usług.

<sup>6</sup> Należy wskazać w ujęciu miesięcznym lub kwartalnym w danym roku kalendarzowym.

 $\bar{l}$  Zamawiający może zamieścić ime dodkowe informacje op wstępnych konsulacji rykowych, imowacyjnych zamówień, zrównoważonych zamówień (uwzględniających aspeky społeczne, aspeky środowiskowe).

<sup>8</sup> Należy wskazać czy aktualizacja polega na: zmianie, dodaniu lub rezygnacji z pozycji planu.

2. Zamówienia o wartości równej lub przekraczającej progi unijne

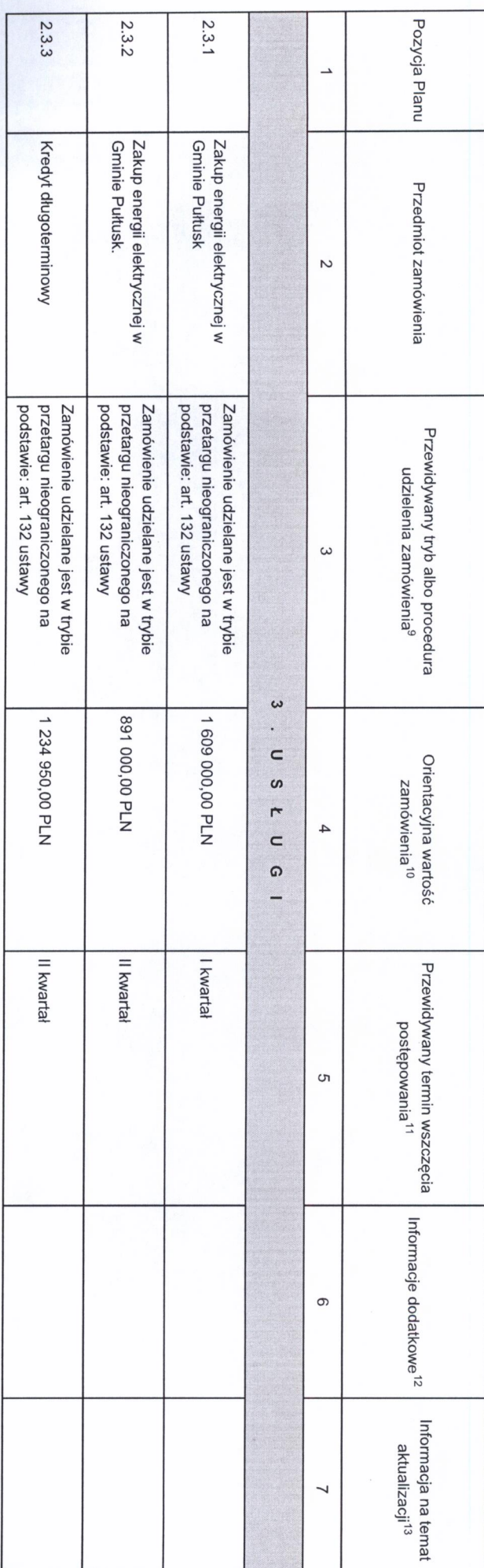

<sup>9</sup> Należy wskazać spośród następującej listy tryb albo procedurę udzielania zamówień:

1) przelarg nieograniczony;<br>3) negocjacje z ogłoczeniem;<br>3) negocjacje z ogłoczeniem;<br>4) dialog kokurencyjny;<br>6) negocjacje bez ogłoczenia;<br>7) zamówienie z wolnej ręki;<br>7) zamówienie z wolnej ręki;

8) konkurs;<br>9) umowa ramowa;<br>10) dynamiczny system zakupów.

10 Należy podać kwotę bez podatku od towarów i usług.

11 Należy wskazać w ujęciu miesięcznym lub kwartalnym w danym roku kalendarzowym.

12 Zamawiająy może zamieścić inne dodatkowe informacje dotyczące, np. wstępnych konowacyjnych zamówień, zrównoważonych zamówień (uwzgłędniających aspekty społeczne, aspekty środowiskowe).

13 Należy wskazać czy aktualizacja polega na: zmianie, dodaniu lub rezygnacji z pozycji planu.

Joshbhu

Mateusz Miłoszewski<br>ŁASTĘPCA BURMISTRZA ATRIXANDA, du I'millecce

 $\overline{\phantom{a}}$